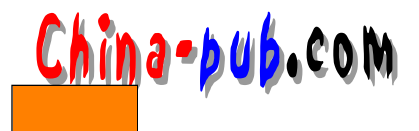

## 14  $\overline{\phantom{a}}$

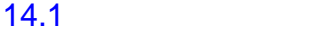

Gnom AppBar

Gtk+ GtkStatusbar Gnome

 $\ddot{\rm s}$  s tatus bar s  $\ddot{\rm s}$  a reduced as  $\ddot{\rm s}$  and  $\ddot{\rm s}$  and  $\ddot{\rm s}$  and  $\ddot{\rm s}$  and  $\ddot{\rm s}$  and  $\ddot{\rm s}$  and  $\ddot{\rm s}$  and  $\ddot{\rm s}$  and  $\ddot{\rm s}$  and  $\ddot{\rm s}$  and  $\ddot{\rm s}$  and  $\ddot{\rm s}$  and  $\ddot{\rm$ 

GnomeApp physics are approximately enough gnome\_app\_set\_statusbar

Gnome

#include <libgnomeui/gnome-app.h> v o i d gnome\_app\_set\_statusbar(GnomeApp\* app, GtkWidget\* statusbar)

## 14.2 GnomeAppBar

GnomeAppBar GtkStatusbar API GnomeAppBar GtkStatusbar API • Netscape Emacs "minibuffer" Gnome  $1.0$  $g$  n o m e \_ a p p b a r \_ n e w ( )  $\qquad \qquad$  G n o m e A p p B a r Gnome App Bar GnomePreferencesType • GNOME\_PREFERENCES\_NEVER GnomeAppBar • GNOME PREFERENCES USER Gnome GnomeAppBar • GNOME\_PREFERENCES\_ALWAYS GnomeAppBar GNOME PREFERENCES ALWAYS. 还有一些实验性的G n o m e函数,可以用于提取某些用户交互动作,并允许用户在对话框和E m a c s " minibuffer" Gnome GNOME\_PREFERENCES  $USER$   $"$   $"$   $GnomePreferencesType$ GNOME\_PREFERENCES\_USER

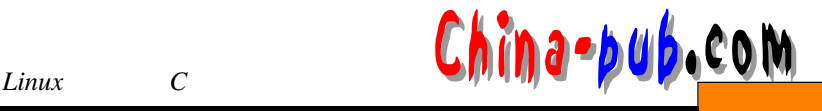

## GnomeAppBar #include <libgnomeui/gnome-appbar.h> GtkWidget\* gnome\_appbar\_new(gboolean has\_progress, gboolean has\_status, GnomePreferencesType interactivity) G n o m e A p p B a r and R t k P r o g r e s s separately a reduced subset of the S t k P r o g r e s s gnome\_appbar\_get\_progress() GtkProgress GtkProgress and the state of the state of the state of the state of the state of the state of the state of the state of the state of the state of the state of the state of the state of the state of the state of the state o GtkProgressBar **GtkProgress** #include <libgnomeui/gnome-appbar.h> GtkProgress\* gnome\_appbar\_get\_progress(GnomeAppBar\* appbar) GnomeAppBar GnomeAppBar  $\frac{4}{\sqrt{2}}$  $x = \alpha$  $\ddots$  " ), we are the contract of the contract of the contract of the contract of the contract of the contract of the contract of the contract of the contract of the contract of the contract of the contract of the contract of the  $gnome\_appbar\_set\_status()$ gnome\_appbar\_refresh() GnomeAppBar GnomeAppBar

```
#include <libgnomeui/gnome-appbar.h> 
void gnome_appbar_set_status(GnomeAppBar* appbar,
                     const gchar* status) 
void gnome_appbar_set_default(GnomeAppBar* appbar,
                      const gchar* default_status) 
void gnome_appbar_push(GnomeAppBar* appbar,
                const gchar* status) 
void gnome_appbar_pop(GnomeAppBar* appbar) 
void gnome_appbar_clear_stack(GnomeAppBar* appbar) 
void gnome_appbar_refresh(GnomeAppBar* appbar)
```
## 14.3 **GtkStatusbar**

GtkStatusbar

 $\mu$  and  $\mu$ 

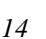

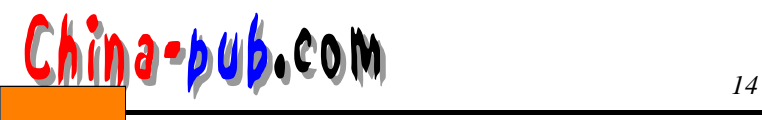

```
GtkWidget *gtk_statusbar_new( void );
   guint gtk_statusbar_get_context_id( GtkStatusbar *statusbar,
                                 const gchar *context_description );
   guint gtk_statusbar_push( GtkStatusbar *statusbar,
                        guint context_id,
                        gchar *text );
   void gtk_statusbar_pop( GtkStatusbar *statusbar)
                       guint context_id );
   void gtk_statusbar_remove( GtkStatusbar *statusbar,
                         guint context_id,
                         quint message id );
           gtk statusbar push
                gtk_statusbar_remove
gtk_statusbar_pop
```

```
/* statusbar.c */#include <gtk/gtk.h>
#include <glib.h>
GtkWidget *status_bar;
void push_item (GtkWidget *widget, gpointer data)
{
 static int count = 1;
 char buff[20];
 g_snprintf(buff, 20, "Item %d", count++);
 gtk_statusbar_push( GTK_STATUSBAR(status_bar), 
                  GPOINTER_TO_INT(data), buff);
 return;
}
void pop_item (GtkWidget *widget, gpointer data)
{
 gtk_statusbar_pop( GTK_STATUSBAR(status_bar), 
                  GPOINTER_TO_INT(data) );
 return;
}
int main (int argc, char *argv[])
{
   GtkWidget *window;
   GtkWidget *vbox;
   GtkWidget *button;
   gint context_id;
```
}

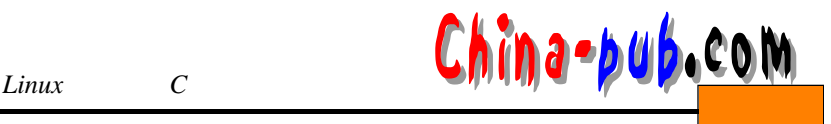

```
gtk_init (&argc, &argv);
   / * / * /
   window = gtk_window_new(GTK_WINDOW_TOPLEVEL);
   gtk_widget_set_usize( GTK_WIDGET (window), 200, 100);
   gtk_window_set_title(GTK_WINDOW (window), "GTK Statusbar Example");
   gtk_signal_connect(GTK_OBJECT (window), "delete_event",
                    (GtkSignalFunc) gtk_exit, NULL);
   vbox = gtk_vbox_new(FALSE, 1);
   gtk_container_add(GTK_CONTAINER(window), vbox);
   gtk_widget_show(vbox);
   status_bar = gtk_statusbar_new(); 
   gtk_box_pack_start (GTK_BOX (vbox), status_bar, TRUE, TRUE, 0);
   gtk_widget_show (status_bar);
   context_id = gtk_statusbar_get_context_id(
                  GTK_STATUSBAR(status_bar), 
                  "Statusbar example");
   button = qtk button new with label("push item");
   gtk_signal_connect(GTK_OBJECT(button), "clicked",
      GTK_SIGNAL_FUNC (push_item), GINT_TO_POINTER(context_id) );
   gtk_box_pack_start(GTK_BOX(vbox), button, TRUE, TRUE, 2);
   gtk_widget_show(button); 
   button = gtk_button_new_with_label("pop last item");
   gtk_signal_connect(GTK_OBJECT(button), "clicked",
      GTK_SIGNAL_FUNC (pop_item), GINT_TO_POINTER(context_id) );
   gtk_box_pack_start(GTK_BOX(vbox), button, TRUE, TRUE, 2);
   gtk_widget_show(button); 
   / * \qquad * /
   gtk_widget_show(window);
   gtk_main ();
   return 0;
    / * */
                statusbar.c Makefile
CC = gccstatusbar: statusbar.c 
  $(CC) `gtk-config --cflags` statusbar.c \
                                                 GTK Sta... Example
                                                               --x-o statusbar `gtk-config --libs`
clean: 
  rm -f *.o statusbar
                                                      push item
                  14-1 push item
                                                     pop last item
```
pop last item